# **HELPFUL TIPS FOR P&G SHAREHOLDERS**

As you may know, P&G has partnered with Computershare, a leading global transfer agent, to provide services to P&G shareholders.

Here's some important information on how you can access the expanded services that Computershare offers, including:

- > Market order sales
- > Day limit order sales
- > Online transfer tools
- > And more

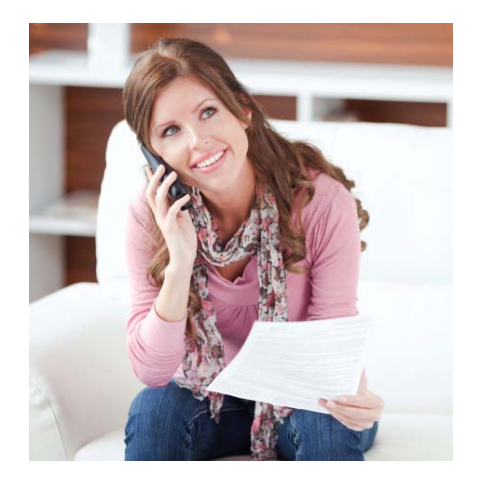

### **YOU CAN REACH COMPUTERSHARE MULTIPLE WAYS:**

- > Email: P&G@computershare.com :
- > Telephone: 1-800-742-6253 (U.S. & Canada) or 1-781-575-4399 (outside U.S. & Canada) from 8:00 a.m. to 8:00 p.m. Eastern Monday through Friday, or 24 hours a day through the interactive voice response system.
- > In person: Shareholder Services walk-up window located at 1 Procter & Gamble Plaza in Cincinnati, Ohio from 10 a.m. to 2 p.m. Monday through Friday.
- > Online: Investor Centre™ website at www.computershare.com/pg

Please include or have ready:

- > Your Social Security number (if applicable)
- > The ZIP code of the address on file
- > Your ten-digit Computershare P&G account number that begins with the letter "C"

#### **INTERACTIVE VOICE RESPONSE SYSTEM** (1-800-742-6253 or 1-781-575-4399)

Computershare's truly interactive voice response system allows you to use your phone to get information and conduct transactions any time — whenever YOU need to, 24 hours a day, 7 days a week.

Computershare

Here's what you can accomplish through Computershare's secure automated phone system — without speaking with a customer service representative:

- Sell shares
- > Modify your dividend reinvestment participation level
- Change your address
- > Have mailed to you:
	- > Replacement outstanding checks
	- > Duplicate 1099 forms for past years or the current year
	- > W-9 / W-8BEN tax forms
	- > Account transcripts
	- > Dividend reinvestment enrollment packages
	- > Direct deposit enrollment packages
	- > Transfer requirement information packages

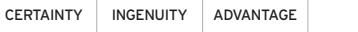

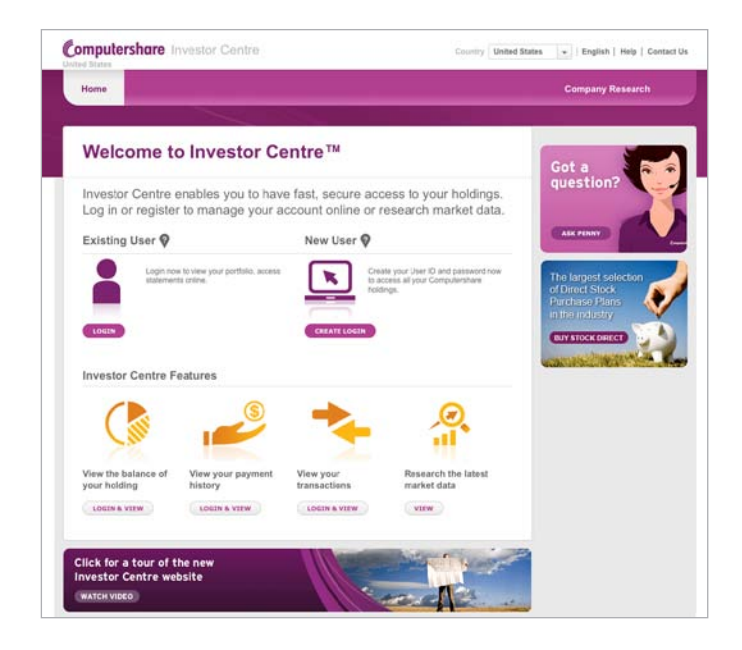

## **INVESTOR CENTRE™ WEBSITE** www.computershare.com/pg

Computershare's extensive investor website allows you to obtain information and handle a full range of transactions securely and directly online. If you have investments in other companies managed by Computershare, you can use the website's portfolio view to access information on those holdings as well.

Here's a quick overview of what you can do through the Investor Centre website.

- > Access your own account information, including:
	- > Account details
	- > Transaction-specific cost-basis information for purchases after 1/1/2011
	- > Dividends and sale payments
	- Statements and transaction advices, including the option to download in PDF
- > Request replacement checks
- > Certify your W-9 or W-8BEN tax status
- > Use Computershare's Transfer Wizard to walk you through the stock transfer process
- > Enroll in or change participation in the P&G Shareholder Investment Program
- > Add or change your banking details for direct deposit of funds
- > Enroll in or change your electronic document delivery preferences
- > Download tax forms
- > View current and historical market prices
- > Confirm important dates, including dividend record dates, proxy record dates, and corporate action event dates
- > Contact information and help tools including Penny, our virtual agent
- > Research, compare and purchase other investments through a direct stock purchase plan

If you don't yet have an Investor Centre online account, it's easy to set one up. Go to www.computershare.com/pg and scroll down to follow the prompts for a "new user." If you need assistance logging onto or navigating our Investor Centre site, you can download a user guide from the Investor Centre home page.

## **DON'T LET THE STATES CLAIM YOUR PROPERTY AS "ABANDONED"**

US states (and territories) require that transfer agents such as Computershare report when property is deemed "unclaimed" or "abandoned" and turn that property over to the state – a process called escheatment. To comply with these state laws, Computershare may have to deem your account abandoned and escheat your property if no activity has taken place for several years (the period varies by state).

Be Aware: Many activities that you would assume would keep your account active may not be considered sufficient activity by state laws to prevent it from being deemed abandoned:

- > Receiving payments, such as dividends, via direct deposit
- > Reinvesting dividends
- > Receiving federal tax forms or account statements via first class mail

Be Active: You can make sure your account is considered active and not abandoned, by:

- > Keeping your address, phone number, and other information up to date so Computershare can contact you if there is a question about your account status
- > Cashing checks in a timely fashion (no matter how small the amount)
- > Voting your proxy
- > Using Computershare's Investor Centre™ website to check your account status or contacting Computershare to inquire about your account status

Be Informed: If your account is escheated to a state, you can still reclaim your assets at any time. You can find out more about your individual state's escheatment laws and the process for reclaiming your property at www.naupa.org.